## **Adobe Photoshop 2021 (Version 22.4.3) Download free With Key CRACK {{ NEw }} 2022**

Cracking Adobe Photoshop is not as simple as installing the software. You will need to locate a cracked version of the software from a trustworthy source. Once you have downloaded the cracked version, you must disable all security measures, such as antivirus and firewall protection. To do this, go to your anti-virus software and disable all of the anti-virus protection. Now you need to open the crack file that you downloaded and follow the instructions on how to patch the software. Once the patching process is complete, the software is cracked. Then you can start using it.

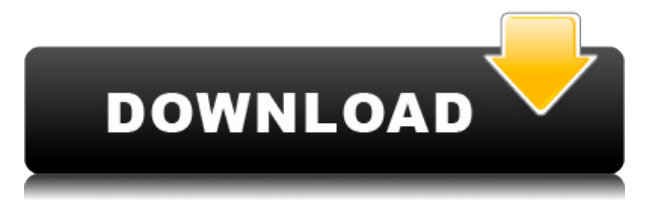

If you wish to launch Photoshop and open a file directly from the iPad, there's no need for any external app. Just choose which file to open and tap open. An automatic preview will appear in the bottom half of the screen, alongside the metadata overlay windows, while the file is downloaded to the Mac. The Apple Pencil, after all, is only a drawing device, and not a replacement for the finger on a touchscreen. There's no pointing to specific features on a large smartphone screen or tablet screen, for example. And, in our testing, the Pencil didn't feel like a true pointing device. That's because you're drawing on the surface of a screen. Despite only a few pages of results, the Apple Pencil is perfectly flexible enough What with the vanishingly small dimensions of smartphones, the technology that moves them has shrunk to the point that you can't help but to be in close physical proximity to your iPhone or Android phone. The Apple Pencil provides all the gestures you will ever need. Planning to publish a new design, logo, or other file for the first time online? Perhaps you're about to sleep over at your sister's? Every Photoshop file is open to us at any time, with an unlimited number of people able to add comments. We're always looking to review and improve our applications. You can now provide us with your feedback directly. Adobe Design & Publishing recommendations specialist Jessica Dickey offers up a few tips to help work better with the new comments feature in CS6:

## **Adobe Photoshop 2021 (Version 22.4.3) Download Hack Keygen [Mac/Win] {{ upDated }} 2023**

The more RAM that you can afford the better because the more RAM you have in your machine, the greater the desktop rendering speed. It is like the more you have, the more textures that it puts in your RAM cache, and the more they, again, put in your personal cache space. With more RAM loaded on your machine the more the software can cache the graphics that are being rendered and be able to access those graphics on your file, so over time, the more RAM you have, the faster you can render and access that cache. With the advancement in RAM DRAM, we are already entering into a new era of graphics-magnetic RAM, which will help to enhance the benefits it can provide to us, but this when it is available on a wider scale, not now. I agree with the RAM has huge benefits, but so does a powerful PSU (power supply). Make sure to research the speed of your PSU as well. As powerful as your RAM is, the lower the speed, the less speed your RAM is, the slower it will operate. I remember working with a customer who had a laser printer at the time. I was testing how well the printer's toner would handle out of the box and their printer wasn't too old, but it was a manual model with a toner cartridge. They knew they had daylight better than me because they printed daily and they handed me a toner cartridge in full. I opened it and began to install it, but that just didn't seem right so I kept that toner cartridge in the printer to see if there would be anything wrong. Those who prefer to edit photos (creating and manipulating images) or design in Photoshop have the opportunity of using other features of Photoshop such as creating a file format, designing templates, transforming images and photos, adding materials and stock photos, designing icons. To do these things, you may need to purchase various tools from the marketplace, such as an Adjustment layer,

Layers, Stacks, Custom Shape Tool, and Filters. e3d0a04c9c

## **Adobe Photoshop 2021 (Version 22.4.3) Download Activation Code With Keygen With Keygen Windows 10-11 2022**

Adobe Photoshop Lightroom Classic CC has a mobile app that can be downloaded from the app store. The mobile app fully syncs your photos to the desktop app. You can upload your photos to the cloud or synch with an external hard drive. After many years of development, the tight integration between the Adobe Creative Suite applications is about to become a thing of the past. Creative Cloud is going to let you access Photoshop, Illustrator and InDesign directly from the browser, without the need to install an application. Overall, this app allows all Adobe portfolio members access to a number of online resources where they can find new inspiration. Also, the updated Creative Cloud portfolio application will let you access your Creative Cloud collection from anywhere using an app on your mobile device. The upcoming app will also allow access to destination services, which will let you search for items and collaborate on them with others. Other features include: Previously Adobe had mentioned that the trial period for customers new to Photoshop would be over on the 18th of this month. However, on the 17th day of this month, they revealed that the free trial and free upgrades for Photoshop variants will continue. Adobe Photoshop CC has new features that owners of previous versions do not. There are some features that have made their way into the latest version of the program, and it is not clear what will happen to these features in a few years from now.

photoshop free download in windows 10 photoshop cs3 download in windows 10 photoshop 7.0 download in windows 10 download best photoshop brushes download photoshop pencil brushes download photoshop pattern brushes download photoshop paint brushes download photoshop particle brushes download water splash brushes for photoshop download photoshop cc brushes

Take advantage of Adobe's extensive training, training courses, and online tutorials, as well as live webinars and free monthly Adobe cloud seminars and classes. This experience will help you master all of the tools, techniques, and functions in Photoshop. Make the most of color, tone, and shadow, and learn about color theory, RGB, CMYK, and adjustments and adjustments. Edit and create images to your specifications, such as print, web, video, and magazine, and learn about commercial printing. Envato Tuts+ is a sister website to Macworld and is the most comprehensive library of video tutorials and tutorial-based videos available. Our goal is to become the go-to content source for all things technology. The tutorials and classes range from the first steps of 3D content creation, to Adobe Creative Suite, to the latest in iPhone and iPad app development. With over 1 million views a month, Macworld offers viewers engaging and informative video content. We play an important role in technology and work-related education—from tutorials on how to use your new tablet to reviews of the latest Mac peripherals and upgrades. Macworld Academy shows you how to

solve complex problems, as well as new ways to do the most common tasks. Envato 10 Deeply is a community of over 400 tutorial creators and industry experts who share tutorials and classes on a wide range of topics and languages. Learn from the experts in best practices, design theory, learning skills and more.

The new tools are designed to help you get better creative results in a faster, more efficient, and more intuitive way. Get ready because the next generation of Photoshop is coming to Photoshop CC 2015. ACR Shot Mode for iPhones and iPads. Automatically optimizes photos taken with your iOS device.\*\* Always-on real-time image stabilisation.\*\* 4K video supports.\*\* Smart Lens Correction NX 2.\*\* Smart Sharpen NX 2.\*\* Ripple Removal.\*\* HDR support.\*\* Sharper Images.\*\* Content-Aware repair.\*\* Rich Filter Effects.\*\* 3D LUT support.\*\* Alien Skin's XF technology.\*\* Three-Peak Noise Scan.\*\* Maximum Resolution.\*\* Upright Retouching.\*\* Studio Enhancements.\*\* Customisable colour peripherals.\*\* Image Folding. The Photoshop CC is an immense software package, including all kinds of tools. It is used for digital photography, graphic design, editing, scanning, and removing unwanted parts from your photographs or designs. It has many other features that are used for photography, but this book is only about the main Photoshop tools that are used for graphic design. Some specific tools are : If you are a beginner who uses Photoshop to create images, then you need to learn about each of these tools in detail. The best way to learn Photoshop is by using the programs that have that tool in it.

Once you feel comfortable with the various tools, then we can move on to the next step.

After comfortable with the tools, then you should read how to use Photoshop and develop the skills to use the different tools etc.

<https://soundcloud.com/kadjoakasekh/addons-335-wow-quick-dkp> <https://soundcloud.com/aserinud1985/buddhadll-for-call-of-duty-black-ops-ii> <https://soundcloud.com/kadjoakasekh/rd-sharma-class-12-ebook-free-download-pdfl> <https://soundcloud.com/kadjoakasekh/rd-sharma-class-12-ebook-free-download-pdfl> <https://soundcloud.com/kadjoakasekh/patchpes60soundafs> <https://soundcloud.com/kadjoakasekh/wm8650-universal-uberoid-v91-2-15-5zip> <https://soundcloud.com/kadjoakasekh/wm8650-universal-uberoid-v91-2-15-5zip> <https://soundcloud.com/faiscoracbig1974/recover-my-files-v521-crack-keygen-serial-number> <https://soundcloud.com/urumgomi1977/playboy-magazine-free-download-in-pdf> <https://soundcloud.com/faiscoracbig1974/x-plane-11-flightfactor-757-v2023-free-download> <https://soundcloud.com/urumgomi1977/ingilis-dili-qrammatikasi-pdf-download> <https://soundcloud.com/urumgomi1977/a-casa-dos-espiritos-download-dublado> <https://soundcloud.com/faiscoracbig1974/p1000-gb-stock-safe-v5-zip> <https://soundcloud.com/faiscoracbig1974/tensamourlo>

Previously, the inverse property was only available on layers. In the new algorithm, the inverse property is also available for individual points and paths, and for a text layer. It makes it easier to undo mistakes and become more efficient in the editing process. The

basic appearance can be applied to any type of selection, resulting in text, objects, paths, or even layers. Photoshop CC now gives you many possibilities to customize the look of a selection. Whether a layer, path, or text layer has a flat appearance, and is simple, elegant, or colorful, you can apply that basic appearance to a selection. Adobe has also improved the capabilities of the merge layers feature to easily create amazing collages from multiple images. In the pre-CC version, you needed to duplicate a selection and then merge them together. Collections are groups of images that have similar stylistic characteristics that can be readily applied to different jobs. With the new Collections feature, users can take advantage of Photoshop's powerful styling workflow to easily apply existing collections to new jobs without having to manually add each image to a collection. Styling and styling workflow refers to the process of restructuring, organizing and modifying images in an efficient manner. Additionally, Photoshop now natively supports a variety of new content types for designers, including text, shapes, tables and graphs. For example, users can now easily add new shapes to a single tab, such as text boxes, circles and ovals. Users can also modify common shapes, such as circles, squares or ovals. Photoshop also has a powerful set of shape tools to easily select and manipulate circular and radial gradients. The new Radial and Ripple compositing options allow users to tile images together, rather than just layering them.

[https://womss.com/download-free-photoshop-cc-2015-version-17-activation-code-product-key-full-for](https://womss.com/download-free-photoshop-cc-2015-version-17-activation-code-product-key-full-for-mac-and-windows-2023/)[mac-and-windows-2023/](https://womss.com/download-free-photoshop-cc-2015-version-17-activation-code-product-key-full-for-mac-and-windows-2023/)

<https://swisshtechnologies.com/download-adobe-photoshop-latest-version-for-windows-10-repack/>

[https://aapanobadi.com/2023/01/02/download-free-photoshop-2022-version-23-0-product-key-activati](https://aapanobadi.com/2023/01/02/download-free-photoshop-2022-version-23-0-product-key-activation-code-with-keygen-2023/) [on-code-with-keygen-2023/](https://aapanobadi.com/2023/01/02/download-free-photoshop-2022-version-23-0-product-key-activation-code-with-keygen-2023/)

<https://lanoticia.hn/advert/cs3-photoshop-crack-free-download-free/>

[https://sttropezrestaurant.com/photoshop-2021-version-22-0-0-download-free-activator-64-bits-lifetim](https://sttropezrestaurant.com/photoshop-2021-version-22-0-0-download-free-activator-64-bits-lifetime-release-2023/) [e-release-2023/](https://sttropezrestaurant.com/photoshop-2021-version-22-0-0-download-free-activator-64-bits-lifetime-release-2023/)

<https://cambodiaonlinemarket.com/wp-content/uploads/2023/01/hekfla.pdf>

https://acsa2009.org/advert/photoshop-cc-2019-trial-version-download-\_exclusive\_/

<http://modiransanjesh.ir/download-free-style-photoshop-fix/>

<https://ojse.org/wp-content/uploads/2023/01/jarbess.pdf>

[https://uglybear90.com/wp-content/uploads/2023/01/Photoshop\\_2022\\_Version\\_2311.pdf](https://uglybear90.com/wp-content/uploads/2023/01/Photoshop_2022_Version_2311.pdf)

<https://aboulderpharm.com/wp-content/uploads/harvija.pdf>

<https://teenmemorywall.com/adobe-photoshop-2021-version-22-0-0-registration-code-x64-2022/>

[https://thecryptobee.com/photoshop-cc-download-free-serial-number-with-license-code-win-mac-lifeti](https://thecryptobee.com/photoshop-cc-download-free-serial-number-with-license-code-win-mac-lifetime-release-2022/) [me-release-2022/](https://thecryptobee.com/photoshop-cc-download-free-serial-number-with-license-code-win-mac-lifetime-release-2022/)

<https://immobilier-consult-madagascar.com/wp-content/uploads/2023/01/niklor.pdf>

<https://iv7creativehealingworkshops.com/wp-content/uploads/2023/01/inthen.pdf>

[http://truxposur.com/wp-content/uploads/2023/01/Adobe-Photoshop-70-Filter-Imagenomic-Free-Dow](http://truxposur.com/wp-content/uploads/2023/01/Adobe-Photoshop-70-Filter-Imagenomic-Free-Download-VERIFIED.pdf) [nload-VERIFIED.pdf](http://truxposur.com/wp-content/uploads/2023/01/Adobe-Photoshop-70-Filter-Imagenomic-Free-Download-VERIFIED.pdf)

[https://www.giggleserp.com/wp-content/uploads/2023/01/Adobe\\_Photoshop\\_CS3.pdf](https://www.giggleserp.com/wp-content/uploads/2023/01/Adobe_Photoshop_CS3.pdf)

[https://ividenokkam.com/ads/advert/photoshop-cc-2014-download-product-key-full-for-windows-x64-2](https://ividenokkam.com/ads/advert/photoshop-cc-2014-download-product-key-full-for-windows-x64-2023/) [023/](https://ividenokkam.com/ads/advert/photoshop-cc-2014-download-product-key-full-for-windows-x64-2023/)

<https://almukaimi.com/archives/239631>

<https://dutasports.com/download-free-photoshop-2020-serial-key-for-pc-x32-64-lifetime-release-2022/> <https://travisiting.com/wp-content/uploads/2023/01/Download-Photoshop-Elements-8-Mac-FREE.pdf> [https://phodulich.com/serial-number-photoshop-7-0-download-\\_hot\\_/](https://phodulich.com/serial-number-photoshop-7-0-download-_hot_/) <https://mentorus.pl/download-free-photoshop-app-top/>

<https://paddlealberta.org/wp-content/uploads/2023/01/pental.pdf> <http://grandiosotoluca.com/?p=4225>

<https://academia-ke.org/wp-content/uploads/2023/01/darmay.pdf>

[https://thaizense.com/wp-content/uploads/2023/01/Adobe\\_Photoshop\\_CC\\_2015.pdf](https://thaizense.com/wp-content/uploads/2023/01/Adobe_Photoshop_CC_2015.pdf)

<https://goandwork.net/wp-content/uploads/2023/01/arydae.pdf>

[https://tourismcenter.ge/wp-content/uploads/2023/01/Adobe-Photoshop-2022-Version-2311-Downloa](https://tourismcenter.ge/wp-content/uploads/2023/01/Adobe-Photoshop-2022-Version-2311-Download-free-Activation-Code-With-Keygen-64-Bits-2023.pdf) [d-free-Activation-Code-With-Keygen-64-Bits-2023.pdf](https://tourismcenter.ge/wp-content/uploads/2023/01/Adobe-Photoshop-2022-Version-2311-Download-free-Activation-Code-With-Keygen-64-Bits-2023.pdf)

[https://greenearthcannaceuticals.com/download-free-photoshop-cc-2015-version-17-with-licence-key-](https://greenearthcannaceuticals.com/download-free-photoshop-cc-2015-version-17-with-licence-key-3264bit-2022/)[3264bit-2022/](https://greenearthcannaceuticals.com/download-free-photoshop-cc-2015-version-17-with-licence-key-3264bit-2022/)

[https://dunstew.com/advert/adobe-photoshop-2022-version-23-0-2-with-full-keygen-product-key-full-n](https://dunstew.com/advert/adobe-photoshop-2022-version-23-0-2-with-full-keygen-product-key-full-new-2023/) [ew-2023/](https://dunstew.com/advert/adobe-photoshop-2022-version-23-0-2-with-full-keygen-product-key-full-new-2023/)

<https://superpageonlinepr.com/wp-content/uploads/2023/01/lavcrea.pdf>

<http://www.velocitydatacenter.biz/wp-content/uploads/2023/01/gariile.pdf>

[http://hshapparel.com/download-adobe-photoshop-2021-version-22-0-1-lifetime-activation-code-final](http://hshapparel.com/download-adobe-photoshop-2021-version-22-0-1-lifetime-activation-code-final-version-2022/)[version-2022/](http://hshapparel.com/download-adobe-photoshop-2021-version-22-0-1-lifetime-activation-code-final-version-2022/)

<https://dottoriitaliani.it/ultime-notizie/alimentazione/photoshop-app-7-0-download-2021/>

[https://recetasencilla.xyz/wp-content/uploads/2023/01/Layer-Style-Photoshop-Free-Download-HOT.p](https://recetasencilla.xyz/wp-content/uploads/2023/01/Layer-Style-Photoshop-Free-Download-HOT.pdf) [df](https://recetasencilla.xyz/wp-content/uploads/2023/01/Layer-Style-Photoshop-Free-Download-HOT.pdf)

[https://localdealmonster.com/wp-content/uploads/2023/01/Adobe-Photoshop-2022-Version-2302-Dow](https://localdealmonster.com/wp-content/uploads/2023/01/Adobe-Photoshop-2022-Version-2302-Download-CRACK-x3264-2023.pdf) [nload-CRACK-x3264-2023.pdf](https://localdealmonster.com/wp-content/uploads/2023/01/Adobe-Photoshop-2022-Version-2302-Download-CRACK-x3264-2023.pdf)

<http://otonahiroba.xyz/?p=8226>

<https://www.kenyasdgscaucus.org/wp-content/uploads/2023/01/harmak.pdf>

[https://topdriveinc.com/wp-content/uploads/2023/01/Photoshop-2021-Version-2210-With-Keygen-CR](https://topdriveinc.com/wp-content/uploads/2023/01/Photoshop-2021-Version-2210-With-Keygen-CRACK-2022.pdf) [ACK-2022.pdf](https://topdriveinc.com/wp-content/uploads/2023/01/Photoshop-2021-Version-2210-With-Keygen-CRACK-2022.pdf)

8) Useful Photoshop keyboard shortcuts "F" > "C" > "V" > "Shift F" > "Shift C" > "Shift V" > "Shift Shift F" > "Shift Shift C" > "Shift Shift V" - Even though these are the same as the F, C, V, etc. commands, they're faster and more precise, and they can save you time. Just make sure that you type them correctly. You can find the right commands by using the keyboard's help. Another guide I like (still in progress, as of January 2014) is from Andi Liefke at ArtizanArt – http://www.artizanart.com . 7) The most used methods of navigation:"Zoom" > "Move" > "Rotate" > "Select: All" - Zoom and move are required to get precise results while selecting. Rotate is another great tool, especially for retouching. Unclutter, Unselect, Ungroup, and other tools can give you the ability to see things in front of the object you are selecting. If you're a graphic designer, photo editor, or even an illustrator who needs a place to manage and share your work, Adobe's Creative Cloud is the place to host, import, edit, and share projects. This online version of the Creative Cloud offers deep integration with Photoshop, Lightroom, and other Adobe answers , so even if you don't have a subscription, you'll be able to access all your files and work right from your desktop computer. It may sound daunting at first, but Photoshop has a lot of useful new features. These include a range of tools designed to help you bridge the gap between being able to create something and actually doing something with the finished work. Photoshop Elements has a similar set of basic tools that lets you get started easily.